# **МИНИСТЕРСТВО ОБРАЗОВАНИЯ И НАУКИ РФ**

#### **Федеральное государственное бюджетное образовательное учреждение высшего образования**

# «ТОМСКИЙ ГОСУДАРСТВЕННЫЙ УНИВЕРСИТЕТ СИСТЕМ УПРАВЛЕНИЯ И РАДИОЭЛЕКТРОНИКИ» (ТУСУР)

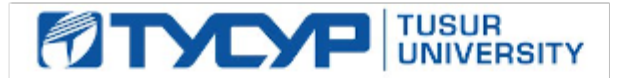

# УТВЕРЖДАЮ

Проректор по учебной работе Документ подписан электронной подписью

Сертификат: 1сбсfa0a-52a6-4f49-aef0-5584d3fd4820<br>Владелец: Троян Павел Ефимович Действителен: с 19.01.2016 по 16.09.2019

### РАБОЧАЯ ПРОГРАММА УЧЕБНОЙ ДИСЦИПЛИНЫ

### **Основы проектирования микроволновых устройств**

Уровень образования: **высшее образование - бакалавриат** Направление подготовки (специальность): **11.03.03 Конструирование и технология электронных средств** Направленность (профиль): **Проектирование и технология электронно-вычислительных средств** Форма обучения: **очная** Факультет: **РКФ, Радиоконструкторский факультет** Кафедра: **КУДР, Кафедра конструирования узлов и деталей радиоэлектронной аппаратуры** Курс: **4** Семестр: **7** Учебный план набора 2016 года

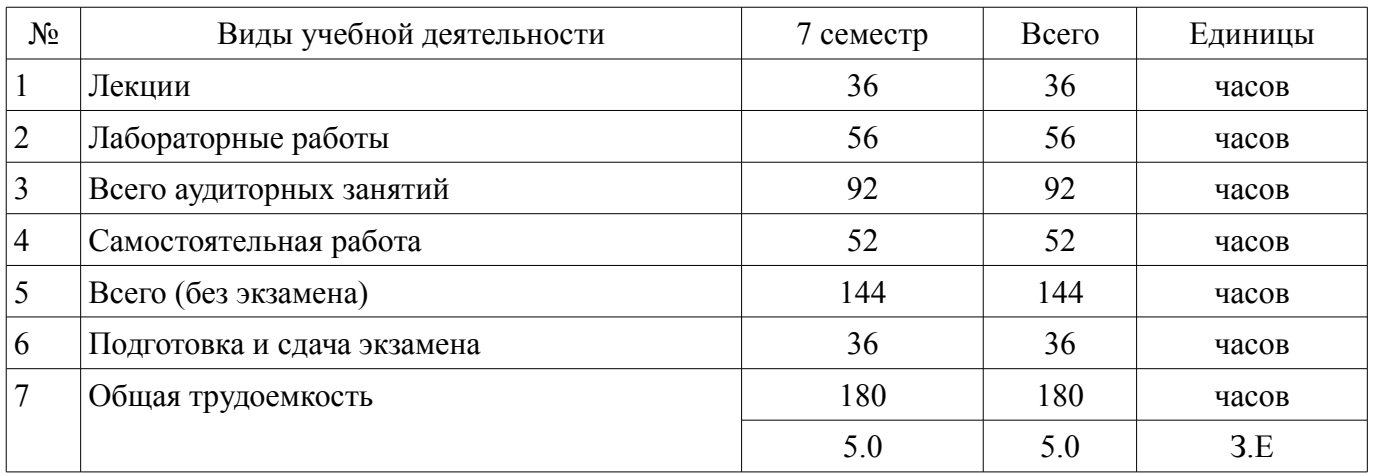

### Распределение рабочего времени

Экзамен: 7 семестр

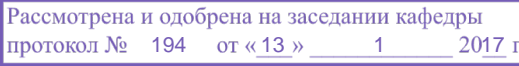

# ЛИСТ СОГЛАСОВАНИЙ

Рабочая программа составлена с учетом требований федерального государственного образовательного стандарта высшего образования (ФГОС ВО) по направлению подготовки (специальности) 11.03.03 Конструирование и технология электронных средств, утвержденного 12 ноября 2015 года, рассмотрена и утверждена на заседании кафедры «\_\_\_» \_\_\_\_\_\_\_\_\_\_\_ 20\_ года, протокол  $N_2$  .

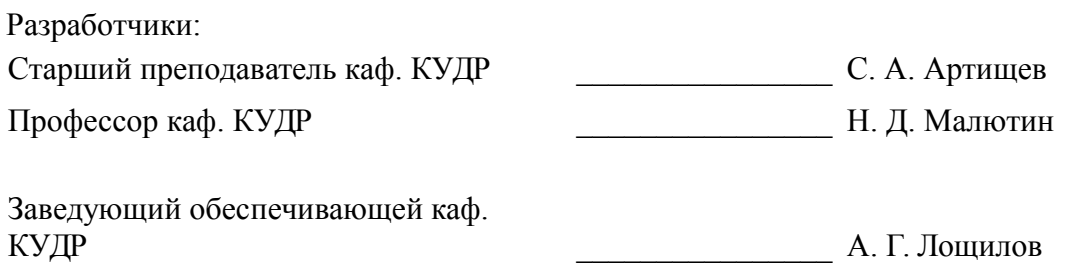

Рабочая программа согласована с факультетом, профилирующей и выпускающей кафедрами направления подготовки (специальности).

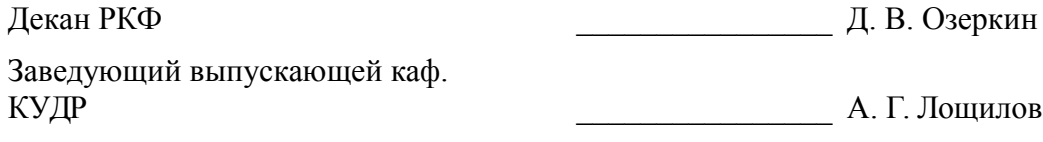

Эксперт:

Профессор каф. КУДР \_\_\_\_\_\_\_\_\_\_\_\_\_\_\_\_ С. Г. Еханин

#### 1. Цели и задачи дисциплины

#### 1.1. Цели дисциплины

Цель дисциплины состоит в подготовке к разработке, исследованию и эксплуатации приборов и устройств микроволновой техники на основе изучения базовых физических принципов функционирования основных микроволновых устройств.

#### 1.2. Задачи дисциплины

изучение основ теории распространения радиоволн

 $\equiv$ моделирование объектов микроволновой техники и процессов в них

приобретение навыков работы с пакетом автоматизированного проектирования AWR Design Environment

#### 2. Место дисциплины в структуре ОПОП

Дисциплина «Основы проектирования микроволновых устройств» (Б1.В.ДВ.6.1) относится к блоку 1 (вариативная часть).

Предшествующими дисциплинами, формирующими начальные знания, являются следующие дисциплины: Введение в профессию, Интегральные устройства радиоэлектроники, Теоретические основы электротехники.

Последующими дисциплинами являются: Автоматизированное проектирование РЭС.

### 3. Требования к результатам освоения дисциплины

Процесс изучения дисциплины направлен на формирование следующих компетенций:

ПК-1 способностью моделировать объекты и процессы, используя стандартные пакеты автоматизированного проектирования и исследования;

В результате изучения лисциплины студент должен:

знать стандартные пакеты прикладных программ, ориентированных на решение науч- $\equiv$ ных и проектных задач радиоэлектроники

уметь применять компьютерные системы и пакеты прикладных программ для проектирования и исследования радиотехнических устройств

владеть типовыми программными средствами для автоматизации проектирования и моделирования радиоэлектронных цепей, устройств и систем

#### 4. Объем дисциплины и виды учебной работы

Общая трудоемкость дисциплины составляет 5.0 зачетных единицы и представлена в табли- $\pi$  4 1

Таблица 4.1 - Трудоемкость дисциплины

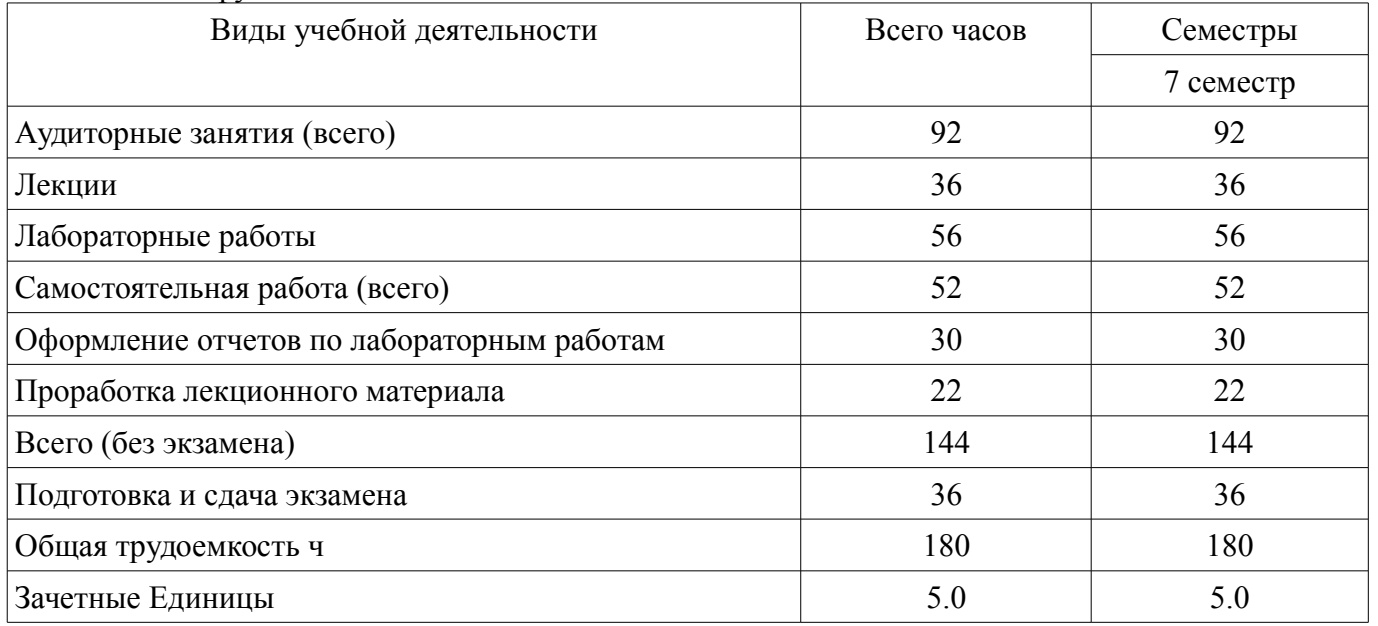

### 5. Содержание дисциплины

## 5.1. Разделы дисциплины и виды занятий

Разделы дисциплины и виды занятий приведены в таблице 5.1.

Таблица 5.1 - Разделы дисциплины и виды занятий

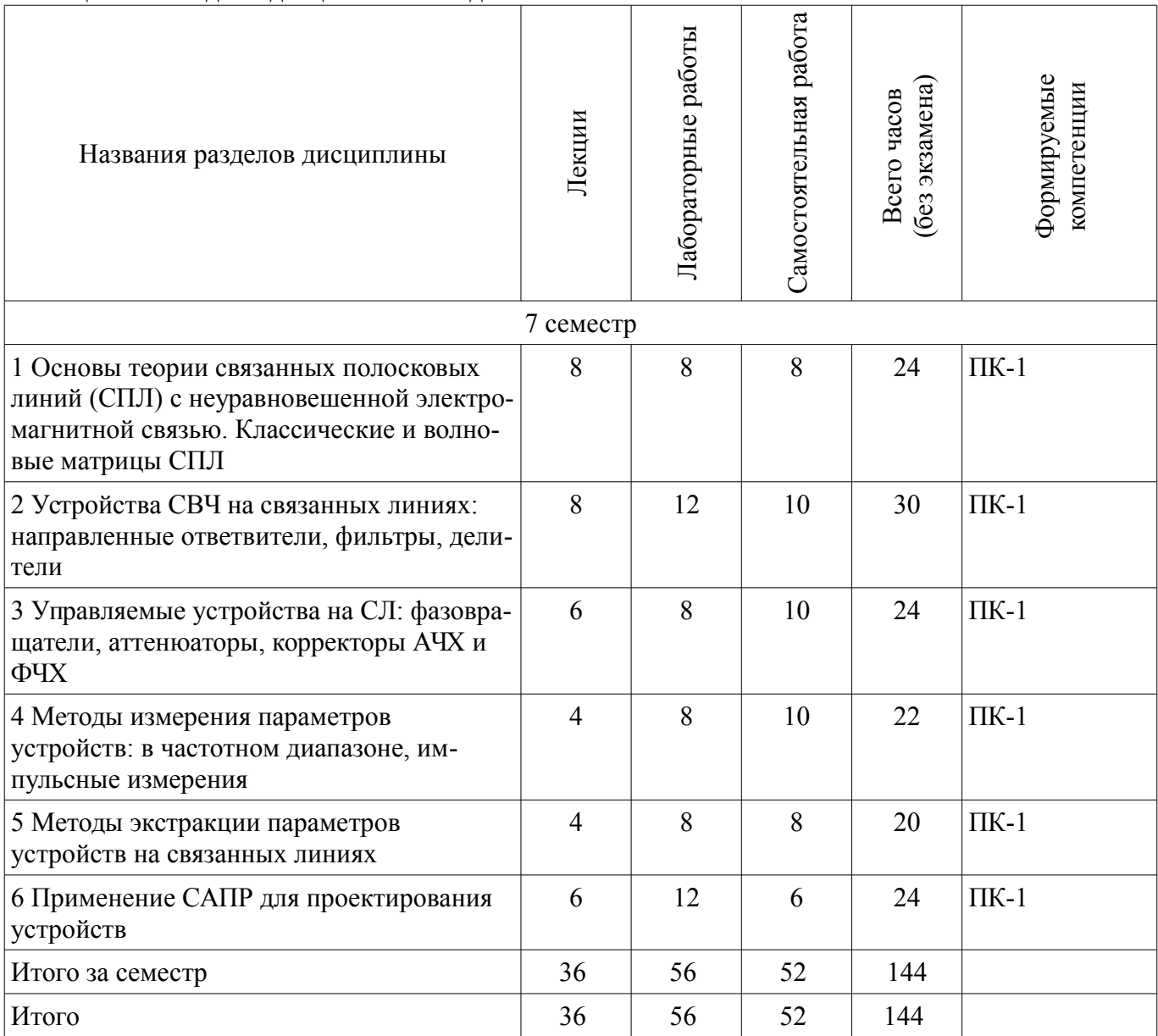

# 5.2. Содержание разделов дисциплины (по лекциям)

Содержание разделов дисциплин (по лекциям) приведено в таблице 5.2. Таблица 52 - Содержание разлелов лисциплин (по лекциям)

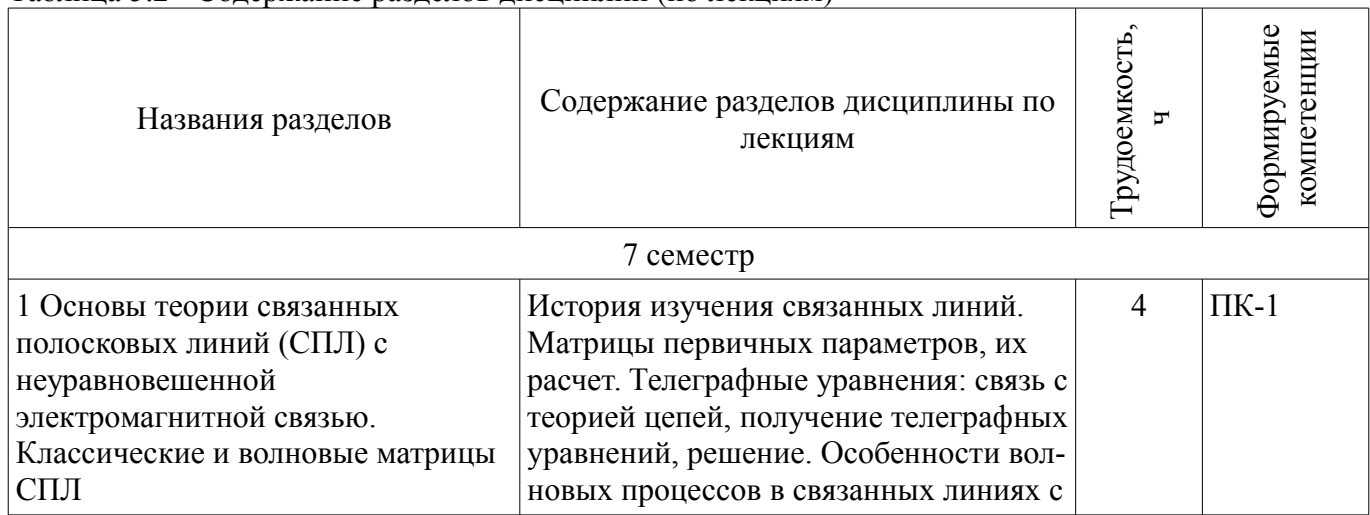

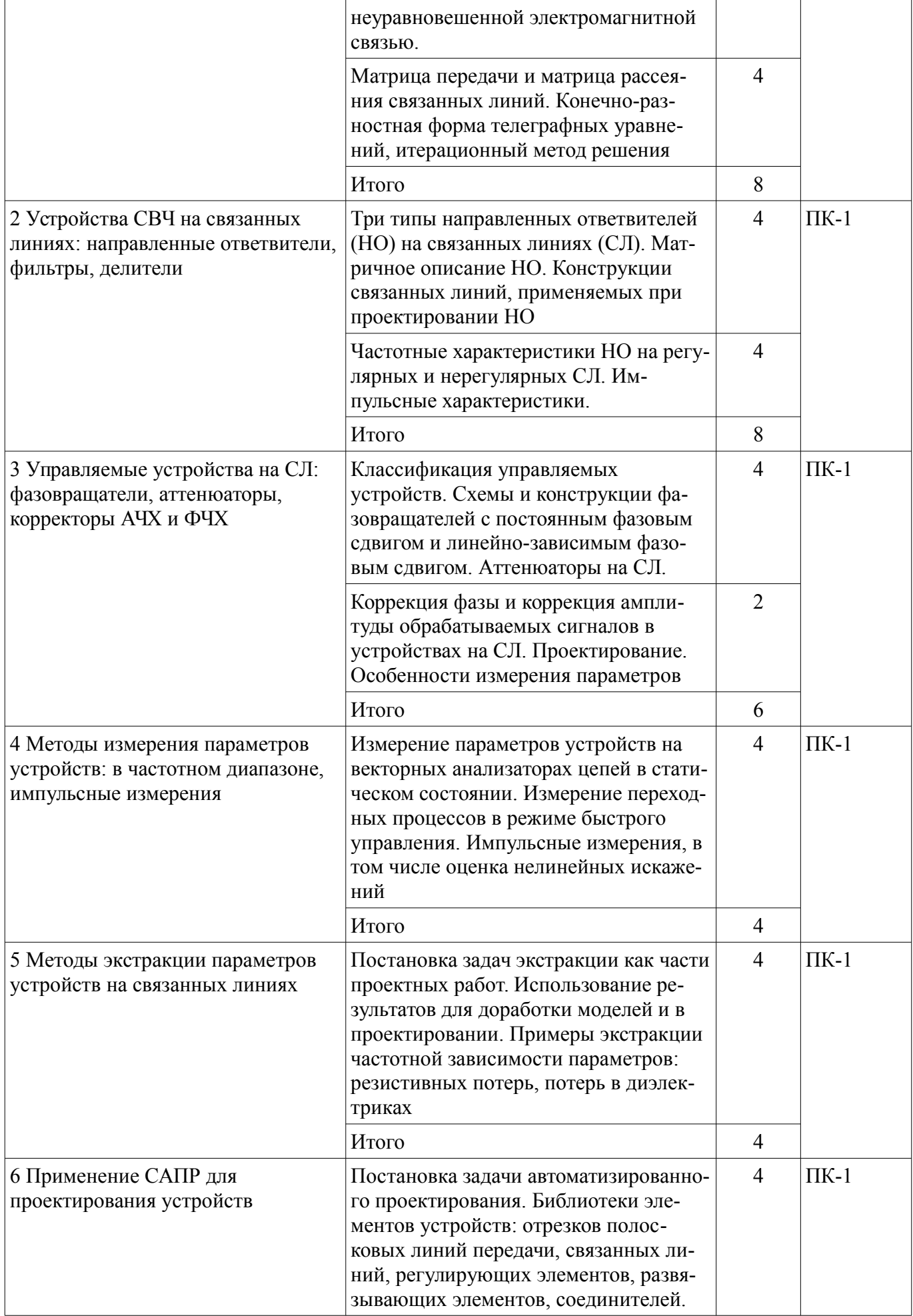

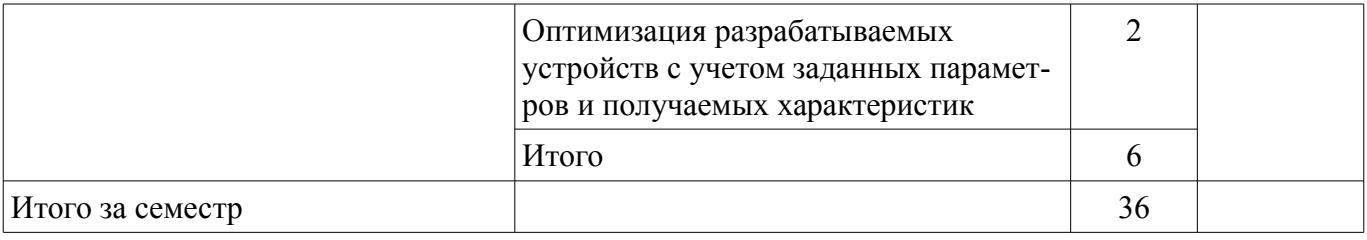

### 5.3. Разделы дисциплины и междисциплинарные связи с обеспечивающими (предыдущими) и обеспечиваемыми (последующими) дисциплинами

Разделы дисциплины и междисциплинарные связи с обеспечивающими (предыдущими) и обеспечиваемыми (последующими) дисциплинами представлены в таблице 5.3. Таблица 5.3 - Разделы дисциплины и междисциплинарные связи

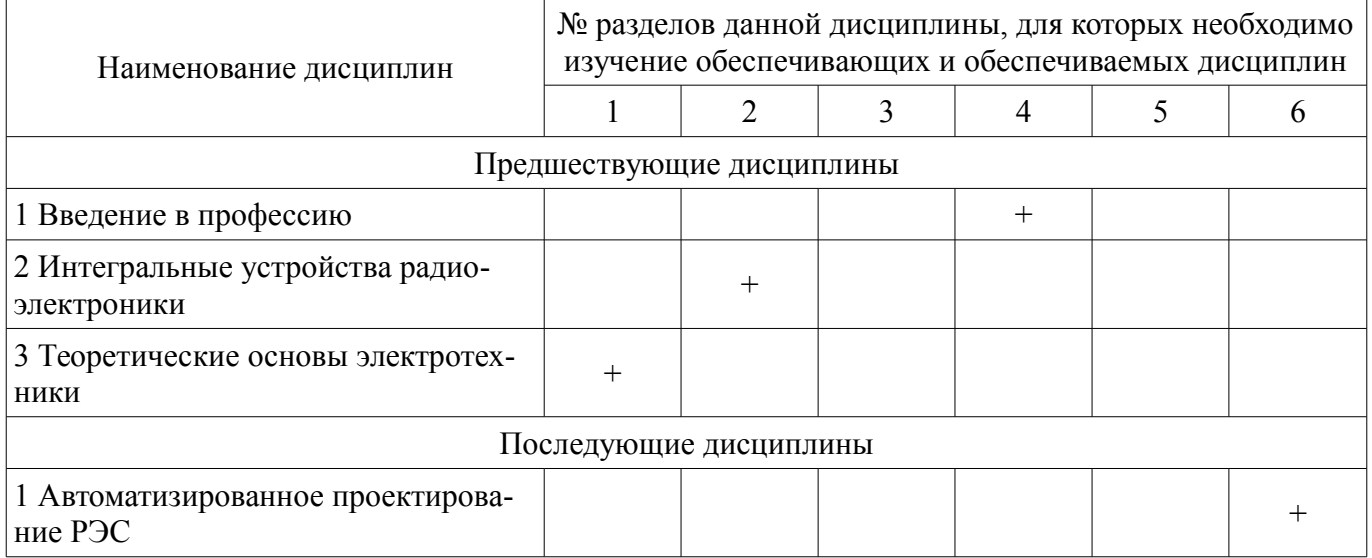

### 5.4. Соответствие компетенций, формируемых при изучении дисциплины, и видов занятий

Соответствие компетенций, формируемых при изучении дисциплины, и видов занятий представлено в таблице 5.4

Таблица 5.4 - Соответствие компетенций и видов занятий, формируемых при изучении дисципли- $H<sub>H</sub>$ 

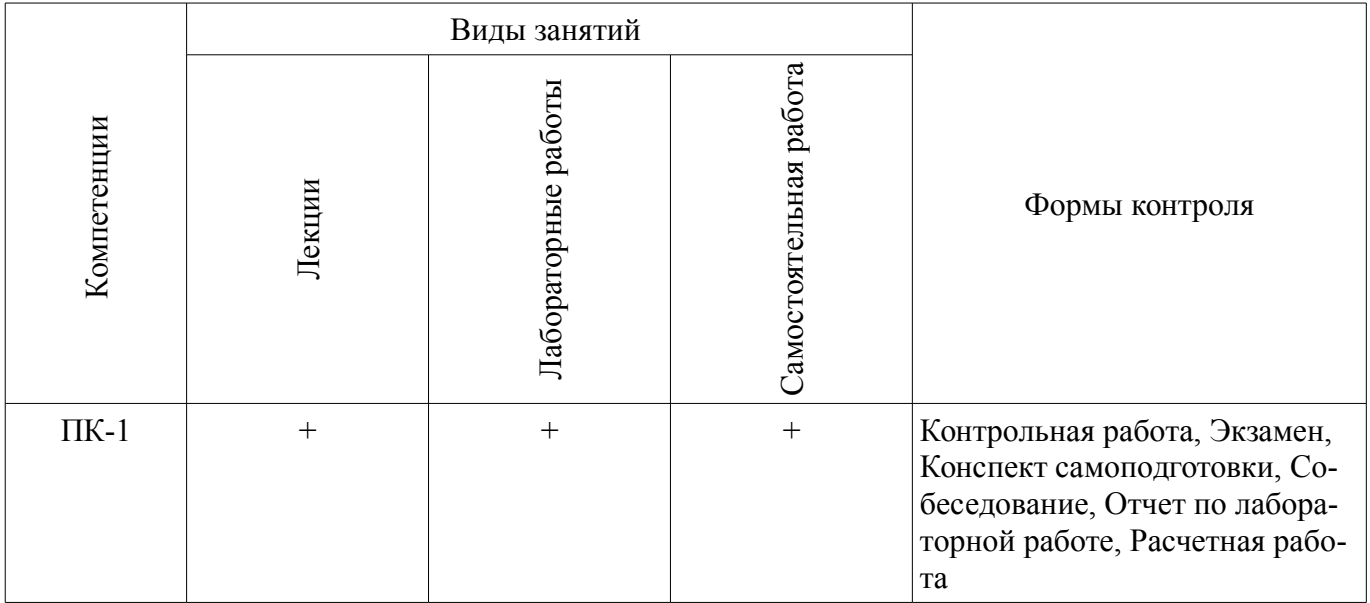

### 6. Интерактивные методы и формы организации обучения

Не предусмотрено РУП

# 7. Лабораторные работы

Наименование лабораторных работ приведено в таблице 7.1.

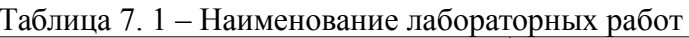

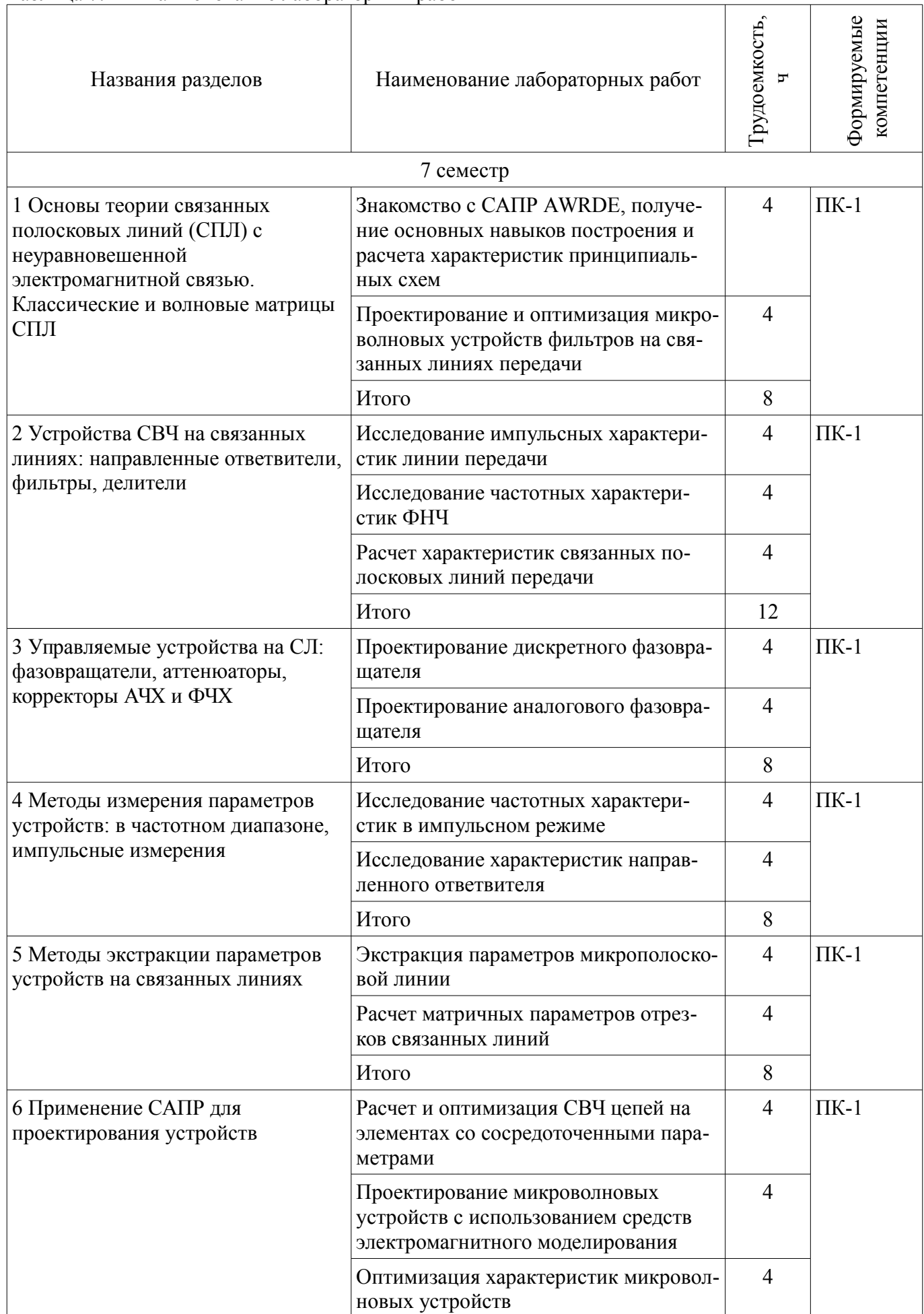

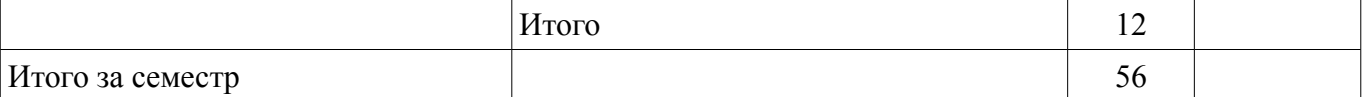

## **8. Практические занятия (семинары)**

Не предусмотрено РУП

# **9. Самостоятельная работа**

Виды самостоятельной работы, трудоемкость и формируемые компетенции представлены в таблице 9.1.

Таблица 9.1 - Виды самостоятельной работы, трудоемкость и формируемые компетенции

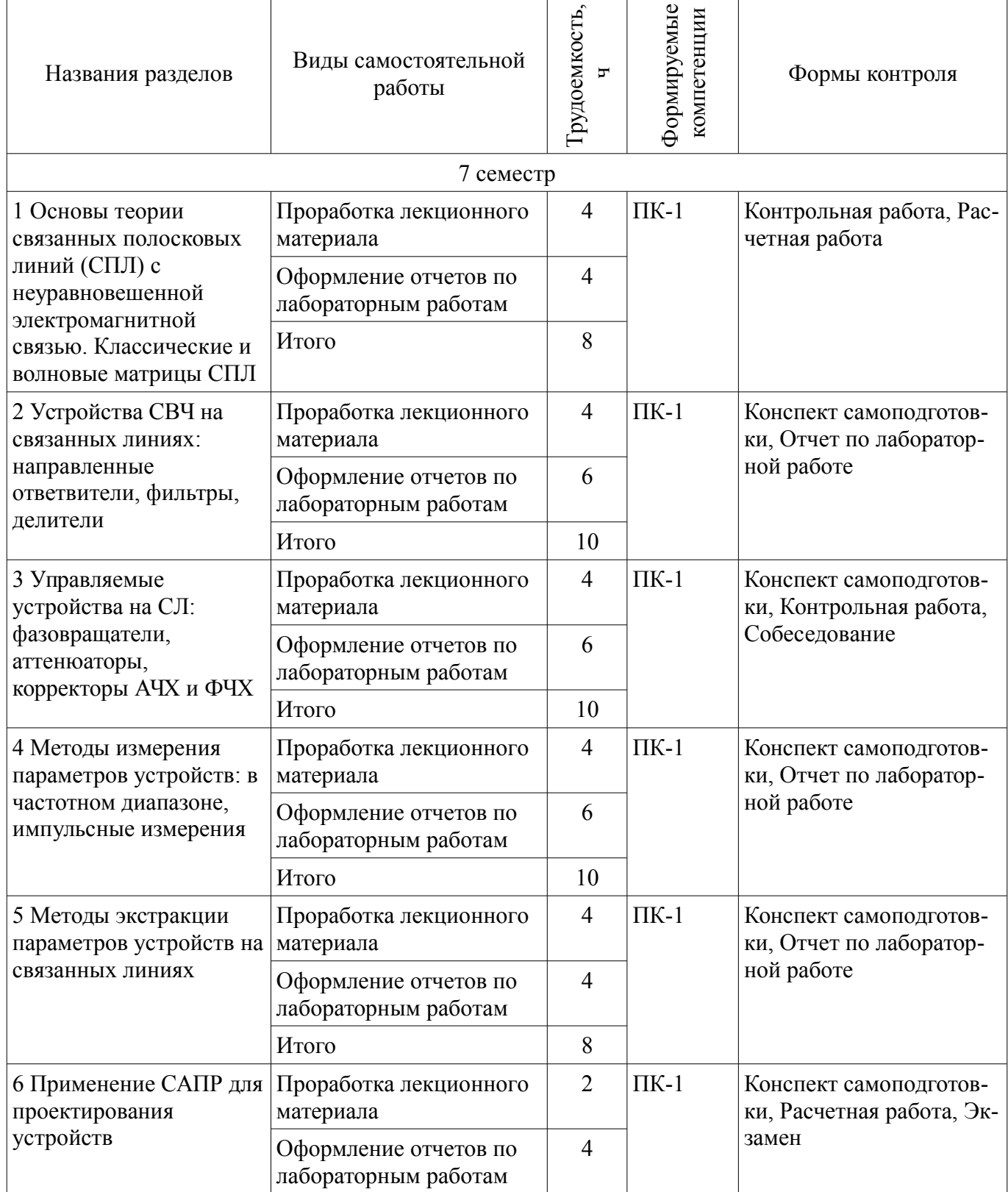

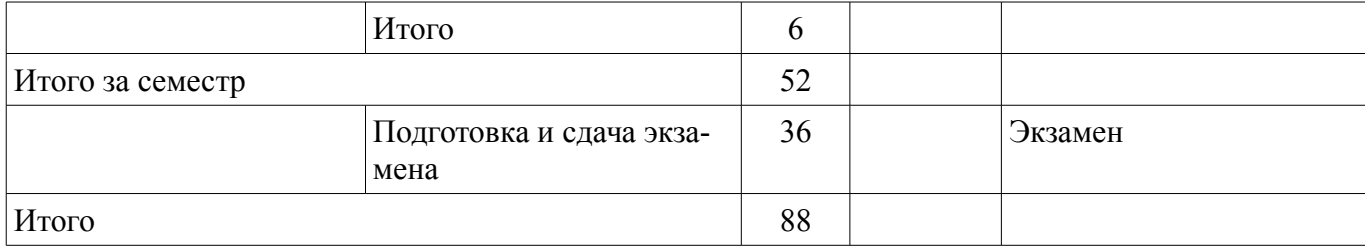

# **10. Курсовая работа (проект)**

Не предусмотрено РУП

#### **11. Рейтинговая система для оценки успеваемости студентов**

### **11.1. Балльные оценки для элементов контроля**

#### Таблица 11.1 – Балльные оценки для элементов контроля

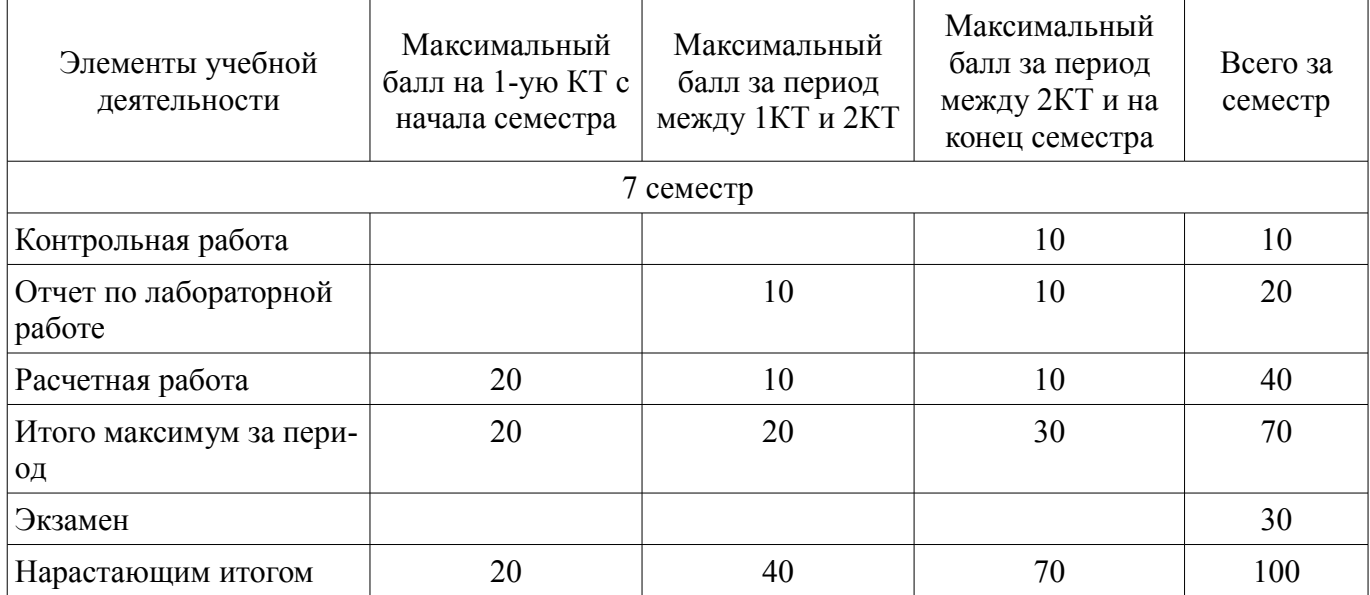

# **11.2. Пересчет баллов в оценки за контрольные точки**

Пересчет баллов в оценки за контрольные точки представлен в таблице 11.2.

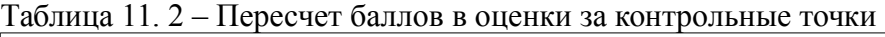

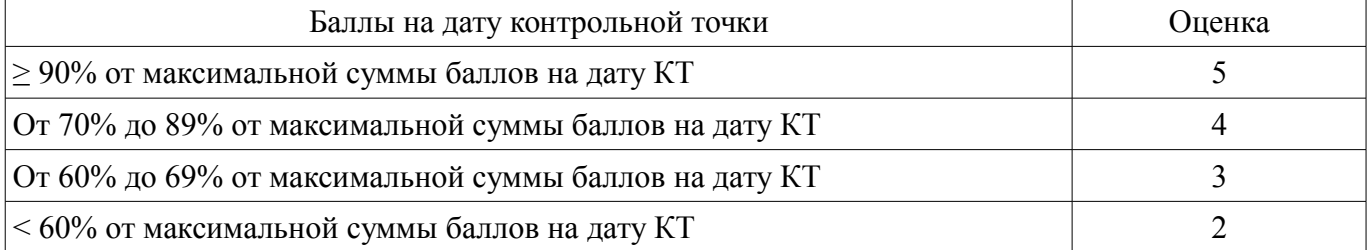

# **11.3. Пересчет суммы баллов в традиционную и международную оценку**

Пересчет суммы баллов в традиционную и международную оценку представлен в таблице 11.3.

Таблица 11. 3 – Пересчет суммы баллов в традиционную и международную оценку

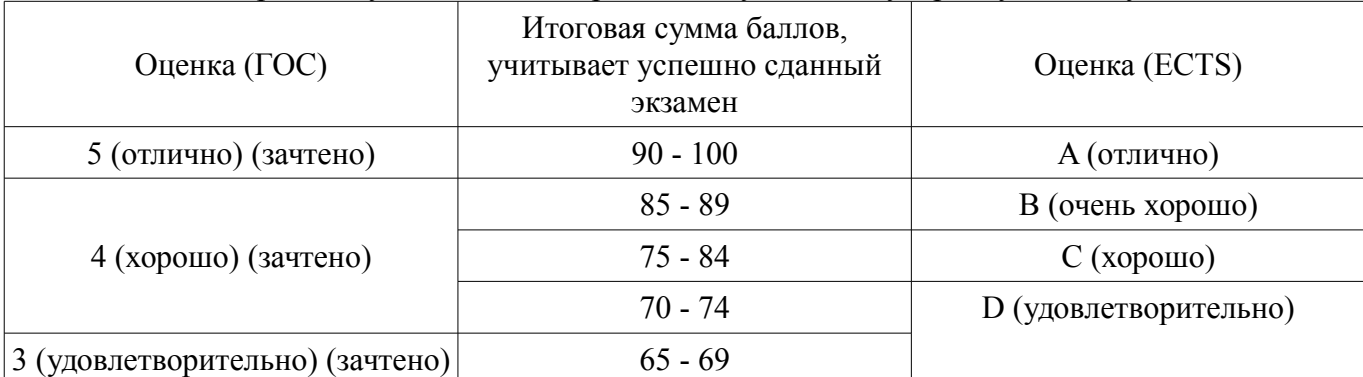

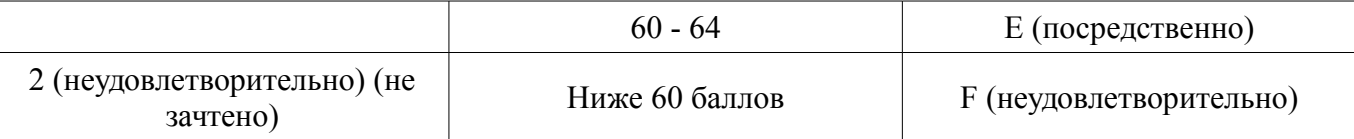

# **12. Учебно-методическое и информационное обеспечение дисциплины**

### **12.1. Основная литература**

1. Связанные полосковые линии и устройства на их основе. Часть 1: Учебное пособие / Малютин Н. Д., Семенов Э. В., Лощилов А. Г., Сычев А. Н. - 2012. 176 с. [Электронный ресурс] - Режим доступа: http://edu.tusur.ru/publications/1962, дата обращения: 02.05.2017.

2. Связанные полосковые линии и устройства на их основе. Часть 2: Учебное пособие / Малютин Н. Д., Семенов Э. В., Лощилов А. Г., Сычев А. Н. - 2012. 244 с. [Электронный ресурс] - Режим доступа: http://edu.tusur.ru/publications/1964, дата обращения: 02.05.2017.

### **12.2. Дополнительная литература**

1. Измерение параметров ВЧ и СВЧ устройств с помощью векторных анализаторов цепей Р4-И-01 и Обзор-103: Методические указания / Малютин Н. Д., Семенов Э. В., Лощилов А. Г. - 2012. 71 с. [Электронный ресурс] - Режим доступа: http://edu.tusur.ru/publications/1959, дата обращения: 02.05.2017.

### **12.3 Учебно-методические пособия**

### **12.3.1. Обязательные учебно-методические пособия**

1. Техническая электродинамика, Основы электродинамики и распространение радиоволн, Антенны и устройства СВЧ: Лабораторный практикум / Корогодов В. С., Козлов В. Г., Шостак А. С. - 2012. 137 с. [Электронный ресурс] - Режим доступа: http://edu.tusur.ru/publications/1319, дата обращения: 02.05.2017.

2. Техническая электродинамика: Учебный практикум / Корогодов В. С., Козлов В. Г., Шостак А. С. - 2012. 159 с. [Электронный ресурс] - Режим доступа: http://edu.tusur.ru/publications/1320, дата обращения: 02.05.2017.

3. Электродинамика и микроволновая техника: Методические указания по самостоятельной работе / Башкиров А. И. - 2012. 20 с. [Электронный ресурс] - Режим доступа: http://edu.tusur.ru/publications/1499, дата обращения: 02.05.2017.

### **12.3.2 Учебно-методические пособия для лиц с ограниченными возможностями здоровья**

Учебно-методические материалы для самостоятельной и аудиторной работы обучающихся из числа инвалидов предоставляются в формах, адаптированных к ограничениям их здоровья и восприятия информации.

### **Для лиц с нарушениями зрения:**

- в форме электронного документа;
- в печатной форме увеличенным шрифтом.

## **Для лиц с нарушениями слуха:**

- в форме электронного документа;
- в печатной форме.

### **Для лиц с нарушениями опорно-двигательного аппарата:**

- в форме электронного документа;
- в печатной форме.

# **12.4. Базы данных, информационно-справочные, поисковые системы и требуемое программное обеспечение**

- 1. http://www.awrcorp.com/resource-library
- 2. http://www.eurointech.ru

### **13. Материально-техническое обеспечение дисциплины**

# **13.1. Общие требования к материально-техническому обеспечению дисциплины**

### **13.1.1. Материально-техническое обеспечение для лекционных занятий**

Для проведения занятий лекционного типа, групповых и индивидуальных консультаций, те-

кущего контроля и промежуточной аттестации используется учебная аудитория, с количеством посадочных мест не менее 22-24, оборудованная доской и стандартной учебной мебелью. Имеются наглядные пособия в виде презентаций по лекционным разделам дисциплины.

### **13.1.2. Материально-техническое обеспечение для лабораторных работ**

Лабораторные занятия проводятся в лаборатории 316 главного корпуса ТУСУР, где имеется оборудование для проведения электрофизических измерений, а также в помещении СКБ «Смена» (ауд. 109 мк., 104 мк. ТУСУР), оснащенном необходимым научно-техническим оборудованием. Кроме того, часть заданий выполняется в компьютерном классе с количеством рабочих мест не менее 15.

### **13.1.3. Материально-техническое обеспечение для самостоятельной работы**

Для самостоятельной работы используется учебная аудитория (компьютерный класс), расположенная по адресу 634050, г. Томск, пр. Ленина, 40, 2 этаж, ауд. 233. Состав оборудования: учебная мебель; компьютеры класса не ниже ПЭВМ INTEL Се1егоп D336 2.8ГГц. - 5 шт.; компьютеры подключены к сети ИНТЕРНЕТ и обеспечивают доступ в электронную информационнообразовательную среду университета.

### **13.2. Материально-техническое обеспечение дисциплины для лиц с ограниченными возможностями здоровья**

Освоение дисциплины лицами с ОВЗ осуществляется с использованием средств обучения общего и специального назначения.

При обучении студентов **с нарушениями слуха** предусмотрено использование звукоусиливающей аппаратуры, мультимедийных средств и других технических средств приема/передачи учебной информации в доступных формах для студентов с нарушениями слуха, мобильной системы обучения для студентов с инвалидностью, портативной индукционной системы. Учебная аудитория, в которой обучаются студенты с нарушением слуха, оборудована компьютерной техникой, аудиотехникой, видеотехникой, электронной доской, мультимедийной системой.

При обучении студентов **с нарушениями зрениями** предусмотрено использование в лекционных и учебных аудиториях возможности просмотра удаленных объектов (например, текста на доске или слайда на экране) при помощи видеоувеличителей для удаленного просмотра.

При обучении студентов **с нарушениями опорно-двигательного аппарата** используются альтернативные устройства ввода информации и другие технические средства приема/передачи учебной информации в доступных формах для студентов с нарушениями опорно-двигательного аппарата, мобильной системы обучения для людей с инвалидностью.

#### **14. Фонд оценочных средств**

### **14.1. Основные требования к фонду оценочных средств и методические рекомендации**

Фонд оценочных средств и типовые контрольные задания, используемые для оценки сформированности и освоения закрепленных за дисциплиной компетенций при проведении текущей, промежуточной аттестации по дисциплине приведен в приложении к рабочей программе.

Объём часов, предусмотренных учебным планом для изучения дисциплины, позволяет осветить только наиболее важные моменты и раскрыть базовые понятия при чтении лекций. Поэтому при реализации программы студенты должны работать самостоятельно как при повторении лекционного материала, так и при подготовке к лабораторным и практическим занятиям. Для обеспечения эффективного усвоения студентами материалов дисциплины необходимо на первом занятии познакомить их с основными положениями и требованиями рабочей программы, с подлежащими изучению темами, списком основной и дополнительной литературы, с положениями балльно-рейтинговой системы оценки успеваемости. На лекциях необходимо обращать внимание на особенности применения рассматриваемого материала в последующих курсах, а также в будущей профессиональной деятельности. Для увеличения заинтересованности и повышения компетенций студентов следует в учебном процессе применять интерактивные методы обучения.

### **14.2 Требования к фонду оценочных средств для лиц с ограниченными возможностями здоровья**

Для студентов с инвалидностью предусмотрены дополнительные оценочные средства, перечень которых указан в таблице.

### Таблица 14 - Дополнительные средства оценивания для студентов с инвалидностью

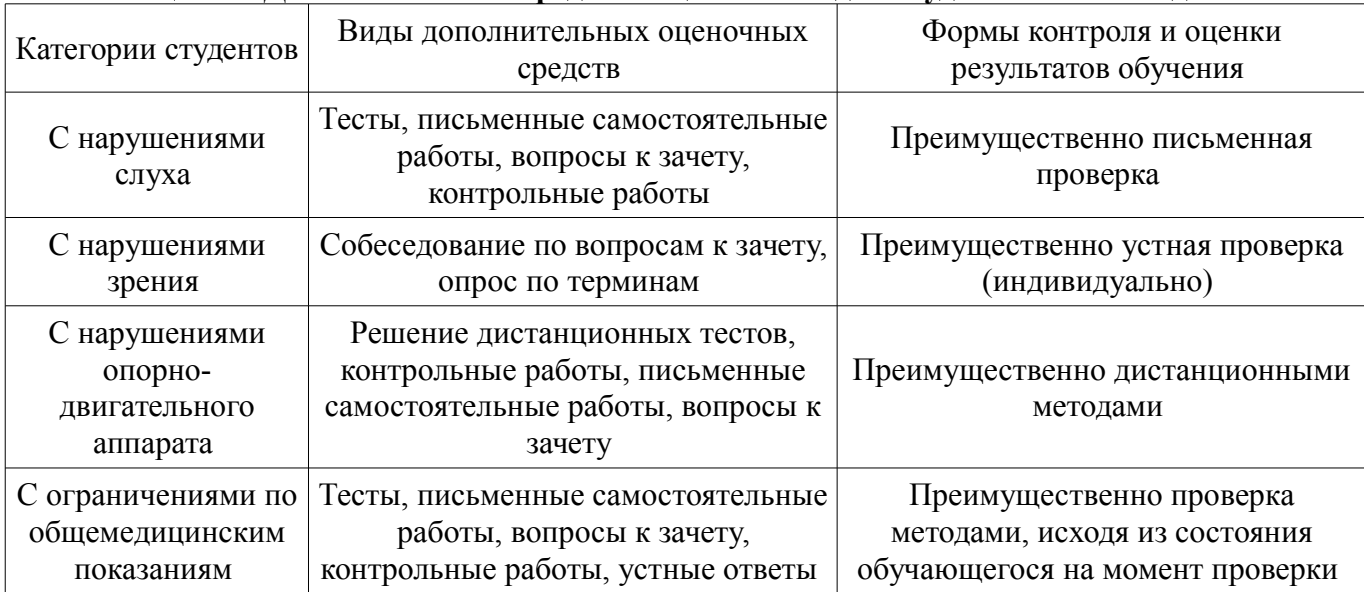

### 14.3 Методические рекомендации по оценочным средствам для лиц с ограниченными возможностями здоровья

Для студентов с ОВЗ предусматривается доступная форма предоставления заданий оценочных средств, а именно:

- в печатной форме;
- в печатной форме с увеличенным шрифтом:  $\equiv$
- в форме электронного документа:  $\equiv$
- методом чтения ассистентом задания вслух;
- предоставление задания с использованием сурдоперевода.

Студентам с инвалидностью увеличивается время на подготовку ответов на контрольные вопросы. Для таких студентов предусматривается доступная форма предоставления ответов на задания, а именно:

- письменно на бумаге;
- набор ответов на компьютере;  $\overline{\phantom{0}}$
- набор ответов с использованием услуг ассистента;
- представление ответов устно.

Процедура оценивания результатов обучения инвалидов по дисциплине предусматривает предоставление информации в формах, адаптированных к ограничениям их здоровья и восприятия информации:

### Для лиц с нарушениями зрения:

- в форме электронного документа;  $\overline{\phantom{0}}$
- в печатной форме увеличенным шрифтом.

### Для лиц с нарушениями слуха:

- в форме электронного документа;
- в печатной форме.

#### Для лиц с нарушениями опорно-двигательного аппарата:

- в форме электронного документа;
- в печатной форме.

При необходимости для обучающихся с инвалидностью процедура оценивания результатов обучения может проводиться в несколько этапов.

### **МИНИСТЕРСТВО ОБРАЗОВАНИЯ И НАУКИ РФ**

#### **Федеральное государственное бюджетное образовательное учреждение высшего образования**

### «ТОМСКИЙ ГОСУДАРСТВЕННЫЙ УНИВЕРСИТЕТ СИСТЕМ УПРАВЛЕНИЯ И РАДИОЭЛЕКТРОНИКИ» (ТУСУР)

УТВЕРЖДАЮ Проректор по учебной работе \_\_\_\_\_\_\_\_\_\_\_\_\_\_\_ П. Е. Троян  $\overline{\qquad \qquad }$   $\frac{1}{\sqrt{25}}$   $\frac{1}{\sqrt{25}}$ 

# ФОНД ОЦЕНОЧНЫХ СРЕДСТВ ПО УЧЕБНОЙ ДИСЦИПЛИНЕ

### **Основы проектирования микроволновых устройств**

Уровень образования: **высшее образование - бакалавриат** Направление подготовки (специальность): **11.03.03 Конструирование и технология электронных средств** Направленность (профиль): **Проектирование и технология электронно-вычислительных средств** Форма обучения: **очная** Факультет: **РКФ, Радиоконструкторский факультет** Кафедра: **КУДР, Кафедра конструирования узлов и деталей радиоэлектронной аппаратуры** Курс: **4** Семестр: **7**

Учебный план набора 2016 года

Разработчики:

- Старший преподаватель каф. КУДР С. А. Артищев
- Профессор каф. КУДР Н. Д. Малютин

Экзамен: 7 семестр

Томск 2017

#### 1. Введение

Фонд оценочных средств (ФОС) является приложением к рабочей программе дисциплины (практики) и представляет собой совокупность контрольно-измерительных материалов (типовые задачи (задания), контрольные работы, тесты и др.) и методов их использования, предназначенных для измерения уровня достижения студентом установленных результатов обучения.

ФОС по дисциплине (практике) используется при проведении текущего контроля успеваемости и промежуточной аттестации студентов.

Перечень закрепленных за дисциплиной (практикой) компетенций приведен в таблице 1. Таблица 1 – Перечень закрепленных за дисциплиной компетенций

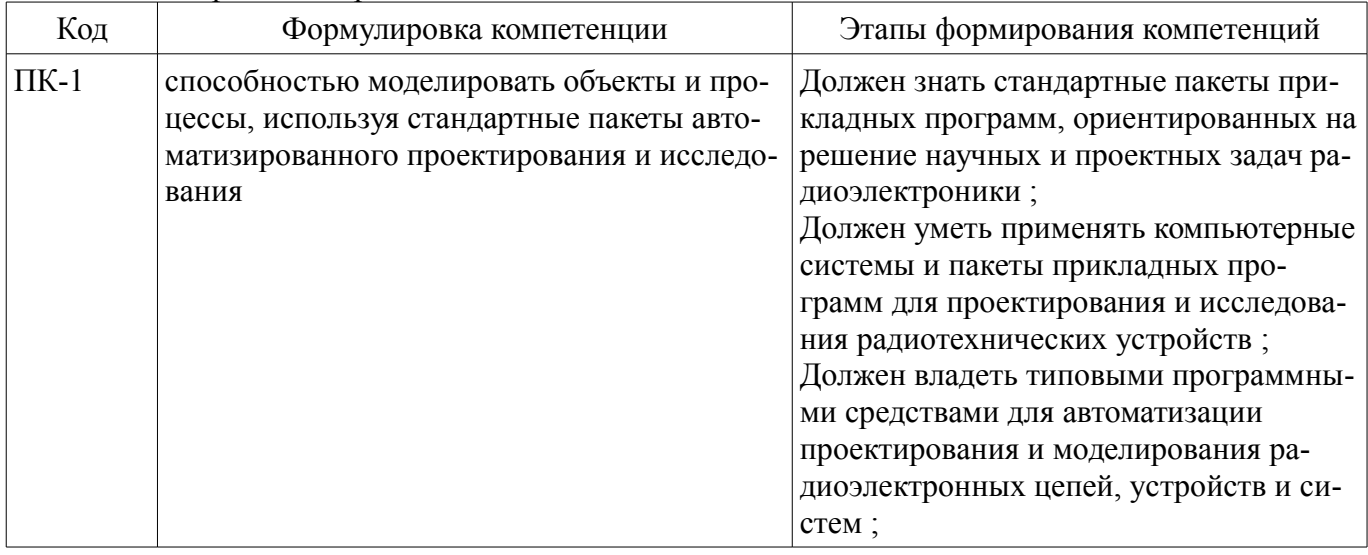

Общие характеристики показателей и критериев оценивания компетенций на всех этапах приведены в таблице 2.

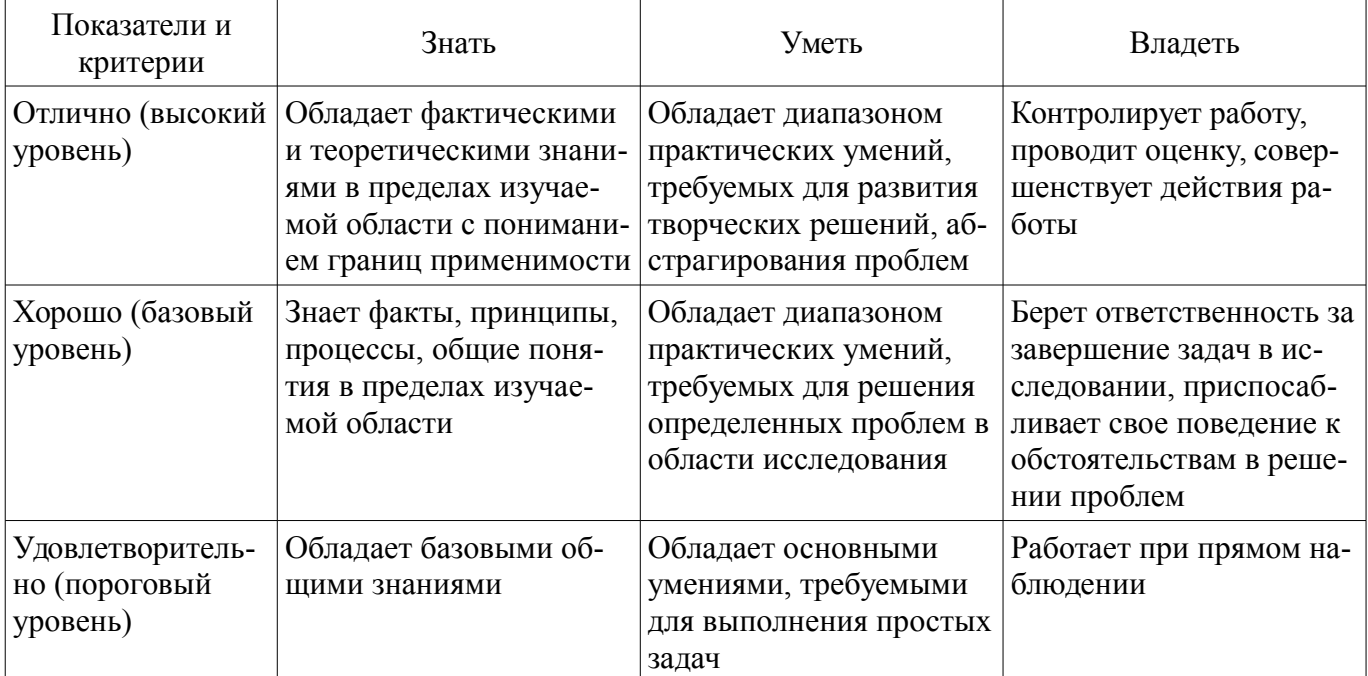

### Таблица 2 – Общие характеристики показателей и критериев оценивания компетенций по этапам

#### 2 Реализация компетенций

#### 2.1 Компетенция ПК-1

ПК-1: способностью моделировать объекты и процессы, используя стандартные пакеты автоматизированного проектирования и исследования.

Для формирования компетенции необходимо осуществить ряд этапов. Этапы формирования компетенции, применяемые для этого виды занятий и используемые средства оценивания представлены в таблице 3.

| Состав                                   | Знать                                                                                                    | OTampi формирования компотенции и непозвозуемые ередетно оценивал<br>Уметь                                                                                                    | Владеть                                                                                                    |
|------------------------------------------|----------------------------------------------------------------------------------------------------|----------------------------------------------------------------------------------------------------|----------------------------------------------------------------------------------------------------|
| Содержание эта-<br>ПОВ                   | физические основы по-<br>строения и функциони-<br>рования активных и пас-<br>сивных микроволновых<br>элементов и устройств,<br>основные методы изме-<br>рения электрических па-<br>раметров и характери-<br>стик активных и пассив-<br>ных микроволновых эле-<br>ментов и устройств; | проводить моделирова-<br>ние активных и пассив-<br>ных микроволновых эле-<br>ментов и устройств с це-<br>лью анализа и оптимиза-<br>ции их параметров с ис-<br>пользованием программ<br>автоматизированного<br>проектирования | навыками автоматизиро-<br>ванного расчёта парамет-<br>ров и характеристик ак-<br>тивных и пассивных ми-<br>кроволновых элементов<br>и устройств в САПР |
| Виды занятий                             | Лабораторные рабо-<br>$\bullet$<br>ты;<br>Лекции;<br>Самостоятельная ра-<br>бота;                                                                                                    | Лабораторные рабо-<br>$\bullet$<br>ты;<br>Лекции;<br>Самостоятельная ра-<br>бота;                                                                                                    | • Лабораторные рабо-<br>TЫ,<br>• Самостоятельная ра-<br>бота;                                                                                          |
| Используемые<br>средства оценива-<br>ния | Контрольная работа;<br>$\bullet$<br>Конспект самоподго-<br>$\bullet$<br>товки;<br>Собеседование;<br>Отчет по лаборатор-<br>ной работе;<br>Расчетная работа;<br>Экзамен;                                                                                                    | Контрольная работа;<br>$\bullet$<br>Конспект самоподго-<br>товки;<br>Собеседование;<br>Отчет по лаборатор-<br>ной работе;<br>Расчетная работа;<br>Экзамен;<br>$\bullet$                                                       | • Отчет по лаборатор-<br>ной работе;<br>• Расчетная работа;<br>Экзамен;                                                                                |

Таблица 3 - Этапы формирования компетенции и используемые средства оценивания

Формулировка показателей и критериев оценивания данной компетенции приведена в таблице 4.

Таблица 4 - Показатели и критерии оценивания компетенции на этапах

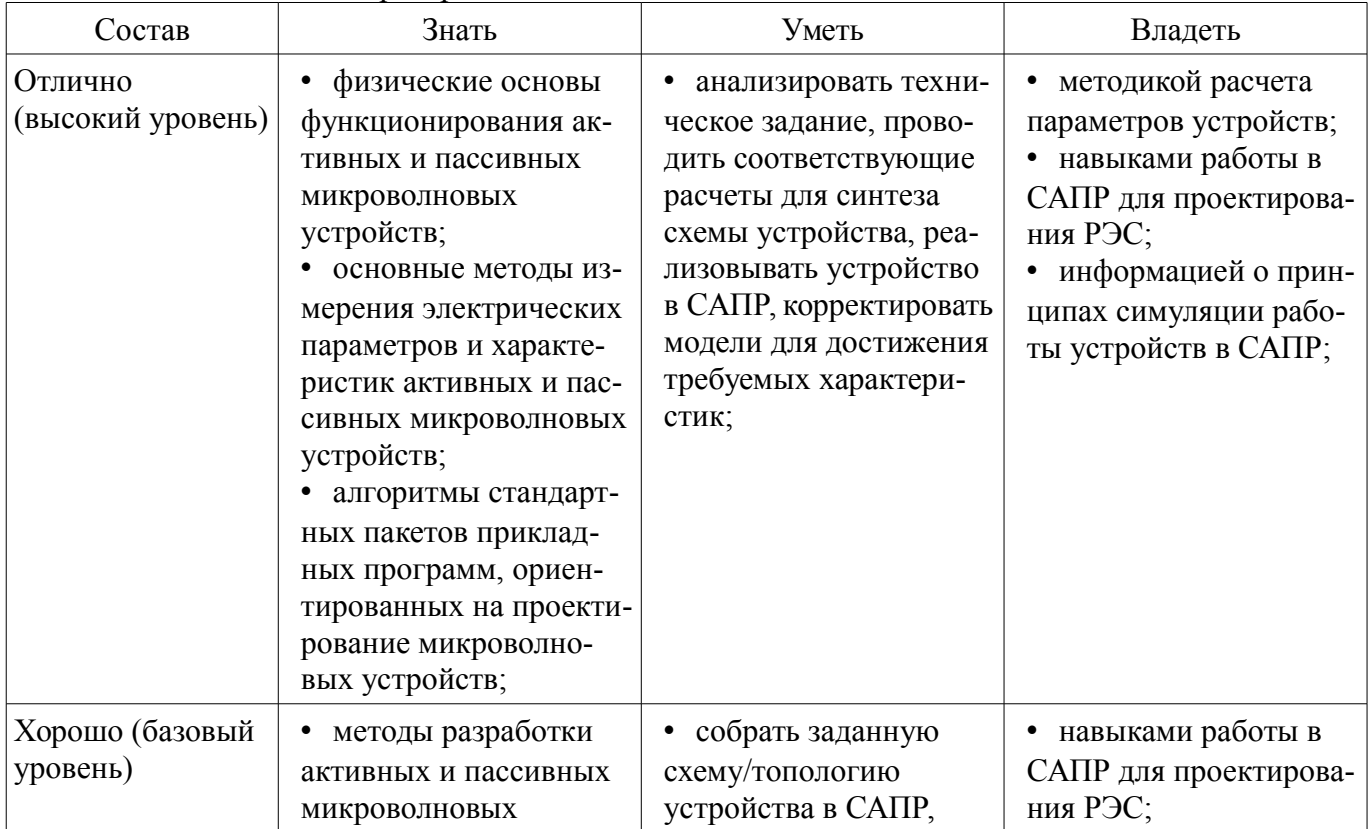

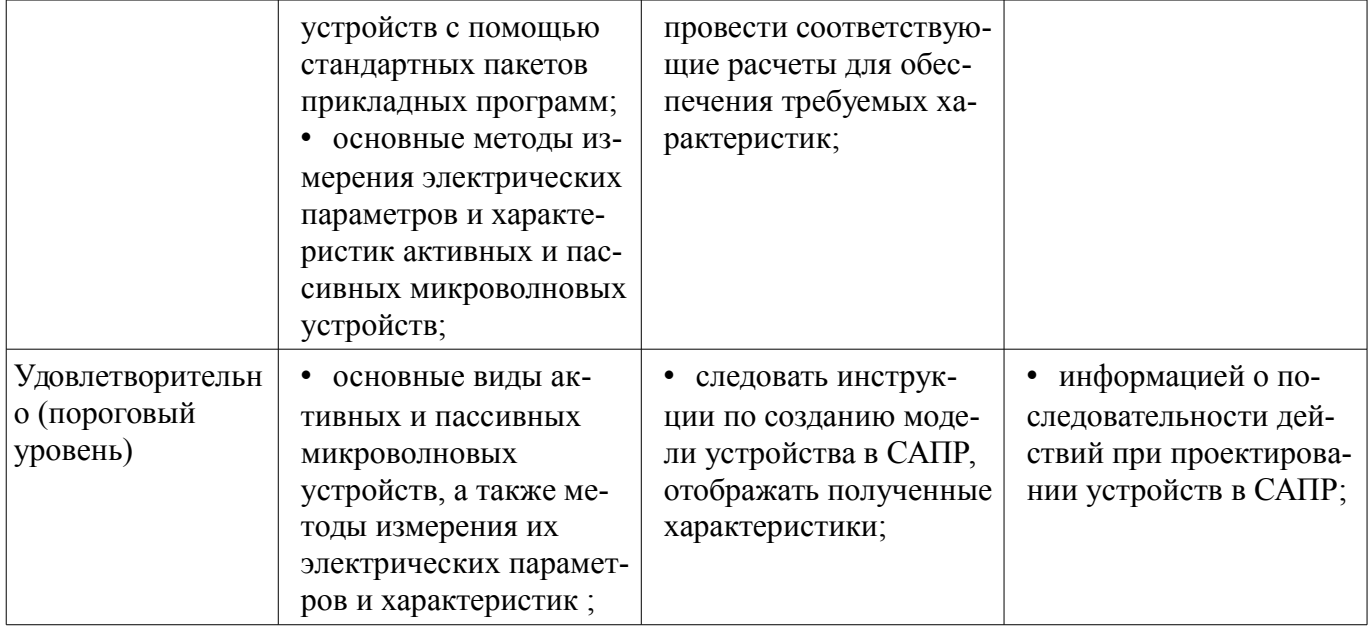

### 3 Типовые контрольные задания

Для реализации вышеперечисленных задач обучения используются типовые контрольные задания или иные материалы, необходимые для оценки знаний, умений, навыков и (или) опыта деятельности, характеризующих этапы формирования компетенций в процессе освоения образовательной программы, в следующем составе.

### 3.1 Вопросы на самоподготовку

- Принцип работы фазовращателя
- Классификация и свойства направленных ответвителей
- Варианты реализации топологии СВЧ-фильтров на связанных линиях

### 3.2 Вопросы на собеселование

- S-параметры, распространение волн, падающие и отраженные волны, частотные характеристики, импульсные характеристики, средства измерения частотных и импульсных характеристик

### 3.3 Экзаменационные вопросы

- 1. Первичные, вторичные и рабочие параметры линий передачи СВЧ колебаний.

- 2. Чем отличаются цепи с распределенными параметрами от цепей с сосредоточенными параметрами.

- 3. Экваивалентные схемы линий передачи СВЧ колебаний, связанных линий передачи.

- 4. Телеграфные уравнения для связанных полосковых линий передачи и их решение.

- 5. Матричные параметры одиночных и связанных линий передачи, двухполюсники, четырехполюсники, восьмиполюсники.

- 6. Дайте определение понятия частотно-селективного устройства (фильтра). Какие основные типы фильтров используются на практике. Покажите их частотные характеристики  $S21(f)$ ,  $S11(f)$ .

- 7. Что такое ЭМ-модель?

- 8. Объясните процедуру создания ЭМ-модели.

- 9. Объясните физический смысл коэффициентов матрицы рассеяния S21 и S11. Покажите примеры графиков зависимости S21, S11 от частоты. В каких единицах измеряются S21, S11?

- 10. Как изменится электрическая длина полосковой линии передачи при изменении относительной диэлектрической проницаемости подложки?

- 11. Как изменится топология фильтра (ППФ, ФНЧ, ФВЧ, ПЗФ) при изменении относительной диэлектрической проницаемости подложки?

- 12. Как изменяются частотные зависимости коэффициентов S21, S11 при изменении относительной диэлектрической проницаемости?

– 13. Как изменится топология фильтра (ППФ, ФНЧ, ФВЧ, ПЗФ) при изменении толщины подложки?

– 14. Как изменятся частотные зависимости коэффициентов S21, S11 полосковой линии передачи при изменении толщины подложки при неизменной относительной диэлектрической проницаемости этой подложки?

– 15. Приведите пример топологии ППФ диапазона СВЧ, опишите принцип работы такого фильтра.

– 16. Приведите эквивалентную схему замещения фильтра (ФНЧ, ФВЧ).

– 17. Назовите основные технологические допуски, которыми необходимо руководствоваться при проектировании печатного СВЧ-устройства.

– 18. Что показывает КСВН? Дайте определение, диапазон возможных значений. Связь КСВН с S11.

– 19. Что такое децибел? Для измерения каких величин целесообразно использовать децибелы? Определите вносимое затухание в дБ, если амплитуда напряжения уменьшилась в 2 раза.

– 20. Принцип действия и основные параметры направленного противонаправленного ответвителя на связанных линиях. Приведите пример топологии.

– 21. Объясните назначение и принцип действия фазовращателя на связанных линиях. Какие типы фазовращателей СВЧ вы знаете?

– 22. Объясните принцип работы аттенюатора СВЧ. Приведите пример схемы и топологии аттенюатора СВЧ.

– 23. Какие типы матриц используются для описания параметров СВЧ линий передачи и устройств? Связь между различными матрицами.

– 24. Что такое согласованный режим работы четырехполюсника? Каковы условия согласования четырехполюсника с нагрузкой и источником сигнала?

– 25. Как определить число звеньев фильтра и номиналы элементов фильтра (L, C) в микроисполнении на подложке?

– 26. Что такое матрица рассеивания? Приведите определения S-параметров (S11, S12, S21, S22). Дайте определение взаимного и невзаимного четырехполюсника.

– 27. Общая характеристика современных САПР СВЧ устройств. Основные возможности САПР AWR (Microwave Office). Приведите пример вашего проекта.

– 28. Объясните, как пользоваться инструментом «Оптимизация» в программе Microwave Office.

– 29. От каких параметров полоскового фильтра зависят: ширина полосы пропускания, граничные частоты, крутизна характеристики?

– 30. Как определить число звеньев фильтра и размеры полосок фильтра?

### **3.4 Темы контрольных работ**

– Контрольная работа №1

– Первичные, вторичные и рабочие параметры линий передачи СВЧ колебаний.

– Чем отличаются цепи с распределенными параметрами от цепей с сосредоточенными параметрами.

– Экваивалентные схемы линий передачи СВЧ колебаний, связанных линий передачи.

– Телеграфные уравнения для связанных полосковых линий передачи и их решение.

– Матричные параметры одиночных и связанных линий передачи, двухполюсники, четырехполюсники, восьмиполюсники.

– Что такое децибел? Для измерения каких величин целесообразно использовать децибелы? Определите вносимое затухание в дБ, если амплитуда напряжения уменьшилась в 2 раза.

– Контрольная работа №2

– Дайте определение понятия частотно-селективного устройства (фильтра). Какие основные типы фильтров используются на практике. Покажите их частотные характеристики S21(f), S11(f).

– Объясните физический смысл коэффициентов матрицы рассеяния S21 и S11. Покажите примеры графиков зависимости S21, S11 от частоты. В каких единицах измеряются S21, S11?

– От каких параметров полоскового фильтра зависят: ширина полосы пропускания, граничные частоты, крутизна характеристики?

– Как определить число звеньев фильтра и размеры полосок фильтра?

– Приведите эквивалентную схему замещения фильтра (ФНЧ, ФВЧ).

– Как изменится топология фильтра (ППФ, ФНЧ, ФВЧ, ПЗФ) при изменении толщины подложки?

### **3.5 Темы расчетных работ**

– Знакомство с интерфейсом программы AWR DE. Построение графиков во временной и частотной областях

– Автоматизированное проектирование линии передачи AWR DE.

– Построение и анализ ФНЧ на элементах с сосредоточенными параметрами

– Построение и анализ полосового фильтра на связанных линиях

### **3.6 Темы лабораторных работ**

– Исследование импульсных характеристик линии передачи

- Исследование частотных характеристик ФНЧ
- Исследование частотных характеристик в импульсном режиме
- Экстракция параметров микрополосковой линии

### **4 Методические материалы**

Для обеспечения процесса обучения и решения задач обучения используются следующие материалы:

– методические материалы, определяющие процедуры оценивания знаний, умений, навыков и (или) опыта деятельности, характеризующих этапы фор-мирования компетенций, согласно п. 12 рабочей программы.

### **4.1. Основная литература**

1. Связанные полосковые линии и устройства на их основе. Часть 1: Учебное пособие / Малютин Н. Д., Семенов Э. В., Лощилов А. Г., Сычев А. Н. - 2012. 176 с. [Электронный ресурс] - Режим доступа: http://edu.tusur.ru/publications/1962, свободный.

2. Связанные полосковые линии и устройства на их основе. Часть 2: Учебное пособие / Малютин Н. Д., Семенов Э. В., Лощилов А. Г., Сычев А. Н. - 2012. 244 с. [Электронный ресурс] - Режим доступа: http://edu.tusur.ru/publications/1964, свободный.

### **4.2. Дополнительная литература**

1. Измерение параметров ВЧ и СВЧ устройств с помощью векторных анализаторов цепей Р4-И-01 и Обзор-103: Методические указания / Малютин Н. Д., Семенов Э. В., Лощилов А. Г. - 2012. 71 с. [Электронный ресурс] - Режим доступа: http://edu.tusur.ru/publications/1959, свободный.

# **4.3. Обязательные учебно-методические пособия**

1. Техническая электродинамика, Основы электродинамики и распространение радиоволн, Антенны и устройства СВЧ: Лабораторный практикум / Корогодов В. С., Козлов В. Г., Шостак А. С. - 2012. 137 с. [Электронный ресурс] - Режим доступа: http://edu.tusur.ru/publications/1319, свободный.

2. Техническая электродинамика: Учебный практикум / Корогодов В. С., Козлов В. Г., Шостак А. С. - 2012. 159 с. [Электронный ресурс] - Режим доступа: http://edu.tusur.ru/publications/1320, свободный.

3. Электродинамика и микроволновая техника: Методические указания по самостоятельной работе / Башкиров А. И. - 2012. 20 с. [Электронный ресурс] - Режим доступа: http://edu.tusur.ru/publications/1499, свободный.

### **4.4. Базы данных, информационно справочные и поисковые системы**

- 1. http://www.awrcorp.com/resource-library
- 2. http://www.eurointech.ru